### **Arcane Marks Crack Activation**

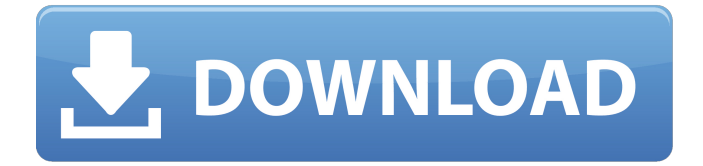

### **Arcane Marks License Keygen PC/Windows**

Arcane Marks Crack Mac is a small application that can help you with annotating or hiding sensitive information from your photos. With this, you can make selective blur, pixelate and fill marks on your images, all from a simple interface. With maximum security, you can share your images as links that can be opened easily in any image editing program. Arcane Marks Key Features: • Annobtise/hide sensitive information from your photos. • Blur, Pixelate and fill marks. • Max security with blockchain. • Share images via URL. • Easy to use, lightweight. • Free to use, no registration required. Dimension \$15 Ratio N/A Time 24 Hours Top Rated No Web URL In conclusion Arcane Marks Description: Arcane Marks is a simple application that allows you to annotate and annotate images without any complicated processes. Arcane Marks supports multiple marks and multiple selection. Arcane Marks allows you to select the types of shape you want to use and also the colors. Arcane Marks is easy to use and has a lot of features. Arcane Marks Key Features: • Annotate/hide sensitive information from your photos. • Multiple selection. • Multiple marks. • Several colors. • Share images via URL. • Easy to use, lightweight. • Free to use, no registration required. Portrait Autor:Alejandro Munoz Youtube: Top Rated No \$15 30 Days License \$15 In Conclusion Annotate/Hide Sensitive Information from your photos. Free to use, no registration required. Multiple colors Arcane Marks Description: Arcane Marks is a simple application that allows you to annotate and annotate images without any complicated processes. Arcane Marks supports multiple marks and multiple selection. Arcane Marks allows you to select the types of shape you want to use and also the colors. Arcane Marks is easy to use and has a lot of features. Arcane Marks Key Features: • Annotate/hide sensitive information from your photos. • Multiple selection. • Multiple marks. • Several colors.

### **Arcane Marks Download [Mac/Win] [Latest 2022]**

Arcane Marks is a small software application that allows you to scribble on your images and hide

sensitive information. You can add marks to your images and freely rotate, resize and adjust them, creating an amazing mark design of your choice. You can also add a blur effect and export your image to the clipboard as a URL, for sharing purposes. Similar software – Blur Mask – ClipX – Free Image Editor – Photoshop CS6 Plugin – Photoshop CC Plugin The HEIC file format is an Apple proprietary extension that can be used to store both images and videos. Although it was originally developed in 2014 by Apple, it isn't that widely used, mainly because of the lack of support from most software available on Windows, Mac and Linux. But there's a way to add HEIC support to many of the more popular image editors out there. The Basics HEIC is an Apple-only format that was specifically designed to store high-quality images and videos as opposed to, for example, JPEG. The use of HEIC is optional and can be enabled or disabled when opening an image or video file, with the format being automatically selected by default. No, HEIC isn't exactly JPEG Even though HEIC was initially designed for Apple devices, it doesn't have anything to do with the old JPEG format. This can be seen by the fact that JPEG isn't even in the name of the file format. The HEIC file format is a separate format whose full name is simply the Apple-recommended High Efficiency Image File Format, or HEIF for short. Standard Size and Other Properties The size of an HEIC file is directly related to its quality. As you can see from the below picture, the format supports resolutions up to 10 MegaPixels. This means the maximum file size you can create is 1.42 Gigapixel. An HEIC file contains several other properties, such as its file type, color profile, and orientation. All these properties can be viewed and modified in the Properties Inspector. There's no support for 3D The HEIC format was designed to store images, not videos. It can store both photographs as well as videos, but the former is far more common. In short If you happen to be someone who prefers to work with images instead of videos, the HEIC format is for you. It's easy to work with and store high-quality images and videos. Apple Doesn't Seem to be in a hurry to b7e8fdf5c8

# **Arcane Marks [Latest 2022]**

Arcane Marks is a tool to find and redact sensitive information from photographs. Arcane Marks Features: - Tap the 2-dimensional shape to apply a modification. - Active canvas can be in portrait or landscape mode. - All the shapes are resizable by dragging one edge. - You can set the number of marks and the canvas size. - Annotate image with a size of any percentage - Enable or disable the pixelation effect - Keep the clip of your image - You can save your selected annotations as a link to share them later. - Account with your photos and other data - Use Alt+Drag to select the canvas - Use Alt+click to select the shape - Use Backspace to remove a mark. - It has worked with different devices such as phones, tablets and computers. - The tool has an automated camera management. - It works with images with a size of any percentage. - The user interface is fully customizable. - Support for all the languages including English, Dutch, French, Spanish, German, Russian, Italian, Japanese, Korean, Portuguese, Polish, Turkish, Arabic, Ukrainian and Bulgarian. How can i make dynamic grid which can change the number of rows and columns according to a given parameter How to make a more robust text editor What is the best method to edit msuv files on IOS? Which software is recommended for such? How to cut out patches with labels from other images? How can i automatically correct or remove noise from my photos? How to measure and save the temperature of a wind turbine? What is the best method to securely send something to someone without sharing it? How to paint your own custom pattern? How to create generic schema for my payment gateway? How to generate discounts based on payment? How can i buy a liquid with crypto-currency? How can i transfer money using the interbank money transfer service? What is the best web browser for android? What are the best weather apps for Android? How can i buy bitcoin using cryptocurrency payeer? What is a good API call monitoring and logging tool? How can i use API to send a card? How to get a client to accept paypal/braintree as a payment option? What is the best available software to edit video clips?

### **What's New In?**

Get all your information Arcane Marks Description Arcane Marks Description Arcane Marks Description Arcane Marks Description | | Make a donation using: Music used: Buda & Grant - Scared of the Dark [NCS Release] Share this video: Click the Google button on the main youtube screen and type: "Secret Files" Under the videos the text and picture you see in this description. Click on that to be directed to the video's Youtube page to watch it. Secret Files can also be found on this following links Instagrambot: Facebook group: If you want some more secrets happen check us out here: Check out the other videos in the series: BattleBlock TheaterSecret - The Meaning of the ManateeLudibrium - My Summer Olympic Dreams - Secret Movie ProjectEpisode 2 Be sure to follow us on Twitter! - Instagram - Facebook - Thanks for watching everyone and all the best :) Go behind the scenes of the packaging design process. See the story behind the various stages of the card pack design and

## **System Requirements For Arcane Marks:**

Note: Do not install Golden Squad before you are ready to play. It is recommended to install Golden Squad at the end of a game of Platinum Squad. Do not skip the Installations. Golden Squad is set up to find any errors in Platinum Squad as soon as possible and make the player's play experience much more enjoyable. While Platinum Squad should be installed on the system that Golden Squad will be played on, the default game folder for Golden Squad is always set up to run from the same folder as Platinum Squad. If you experience problems with

<http://www.7daystobalance.com/advert/bios-crack-with-registration-code-free-download-for-windows/> [https://moorlandsisoc.org/wp-content/uploads/2022/07/network\\_Camera\\_Command\\_Center.pdf](https://moorlandsisoc.org/wp-content/uploads/2022/07/network_Camera_Command_Center.pdf) [http://www.studiofratini.com/wp-content/uploads/2022/07/Check\\_Your\\_Disk.pdf](http://www.studiofratini.com/wp-content/uploads/2022/07/Check_Your_Disk.pdf) <https://hoponboardblog.com/wp-content/uploads/2022/07/lembree.pdf> <https://123-pige-immobiliere.com/webwork-tracker-crack-with-full-keygen-march-2022/> <https://unsk186.ru/colorconvertz0r-activation-key-free-32-64bit-updated/> <https://topdriveinc.com/wp-content/uploads/2022/07/gledayj.pdf> <https://www.drbonesonline.com/2022/07/04/weatherinfo-portable-11-7-9-crack-download-for-pc/> <https://myvideotoolbox.com/kingston-ssd-manager-crack-free-download-updated-2022/> <http://tuscomprascondescuento.com/?p=41206> <https://cobblerlegends.com/hidewindowplus-crack-for-windows/> <http://titanmachine.com/sites/default/files/webform/melstr675.pdf> <https://www.hajjproperties.com/advert/image-to-pdf/> <https://golden-hands.co/audio-data-burner-ocx-crack-torrent-activation-code/> [https://wakelet.com/wake/DT5TmCfEZ-nArboyF25b\\_](https://wakelet.com/wake/DT5TmCfEZ-nArboyF25b_) <https://losoxla.net/bewitching-cascades-screensaver-crack-with-key-free/> [https://gecm.es/wp-content/uploads/2022/07/Translator\\_Crack\\_\\_\\_Free\\_Download\\_Latest2022.pdf](https://gecm.es/wp-content/uploads/2022/07/Translator_Crack___Free_Download_Latest2022.pdf) <http://barrillos.org/2022/07/04/minimips-sim-crack-with-full-keygen/> [https://www.realvalueproducts.com/sites/realvalueproducts.com/files/webform/ukeysoft-audible](https://www.realvalueproducts.com/sites/realvalueproducts.com/files/webform/ukeysoft-audible-converter.pdf)[converter.pdf](https://www.realvalueproducts.com/sites/realvalueproducts.com/files/webform/ukeysoft-audible-converter.pdf) [https://wakelet.com/wake/myCwOhk\\_9kZd4Fo6wcUPk](https://wakelet.com/wake/myCwOhk_9kZd4Fo6wcUPk)